## **34. WIENER NEUSTÄDTER STADTMEISTERSCHAFT**

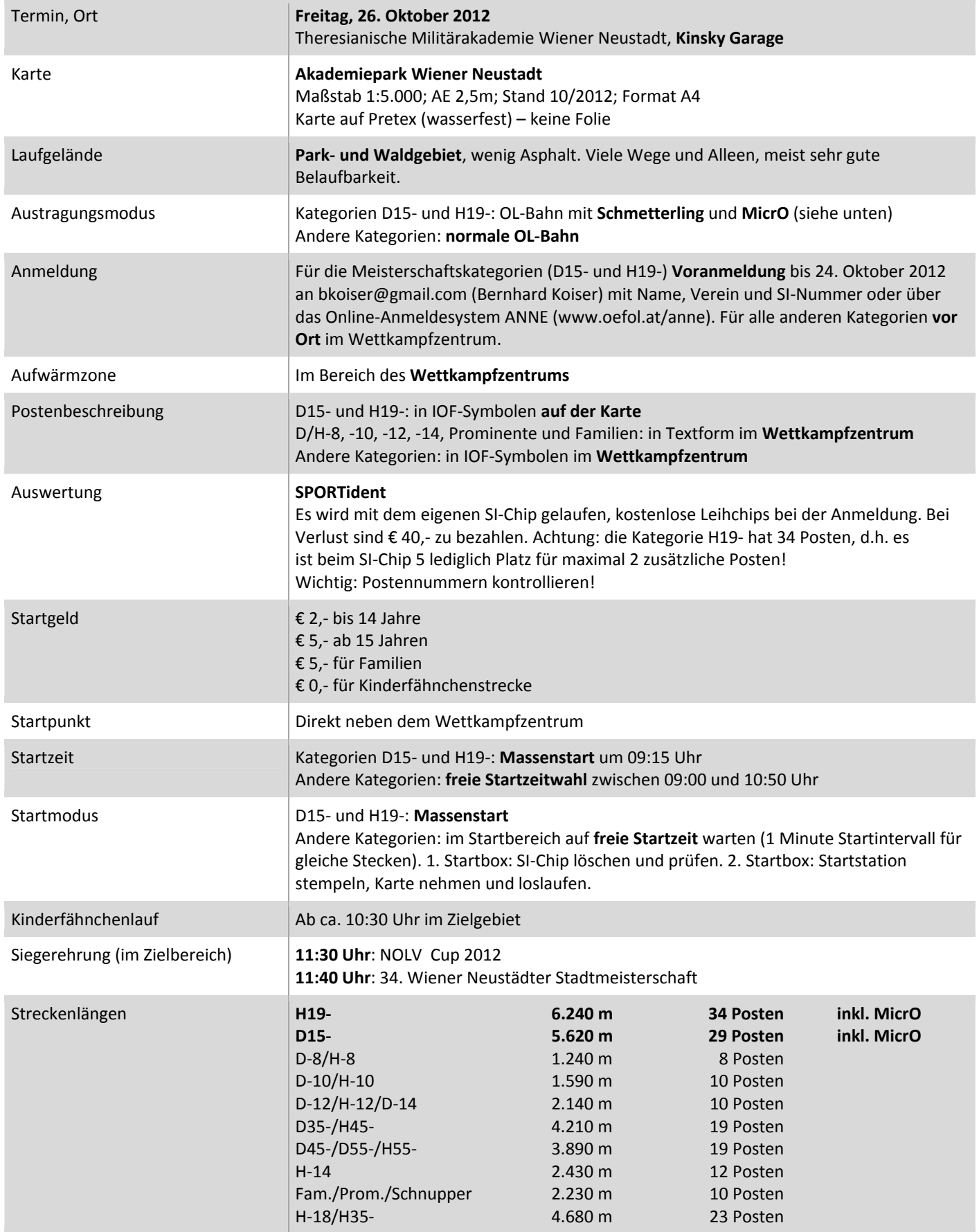

Die Bahnen der Kategorien D15‐ und H19‐ enthalten **Schmetterling(e)** um reines Nachlaufen zu vermeiden. Unbedingt auf die **Postenreihenfolge** und **Kontrollnummern** achten!

Außerdem gibt es für diese beiden Kategorien einen **MicrO** (Maßstab 1:1.000), welcher sich auf der Kartenrückseite befindet. Ablauf:

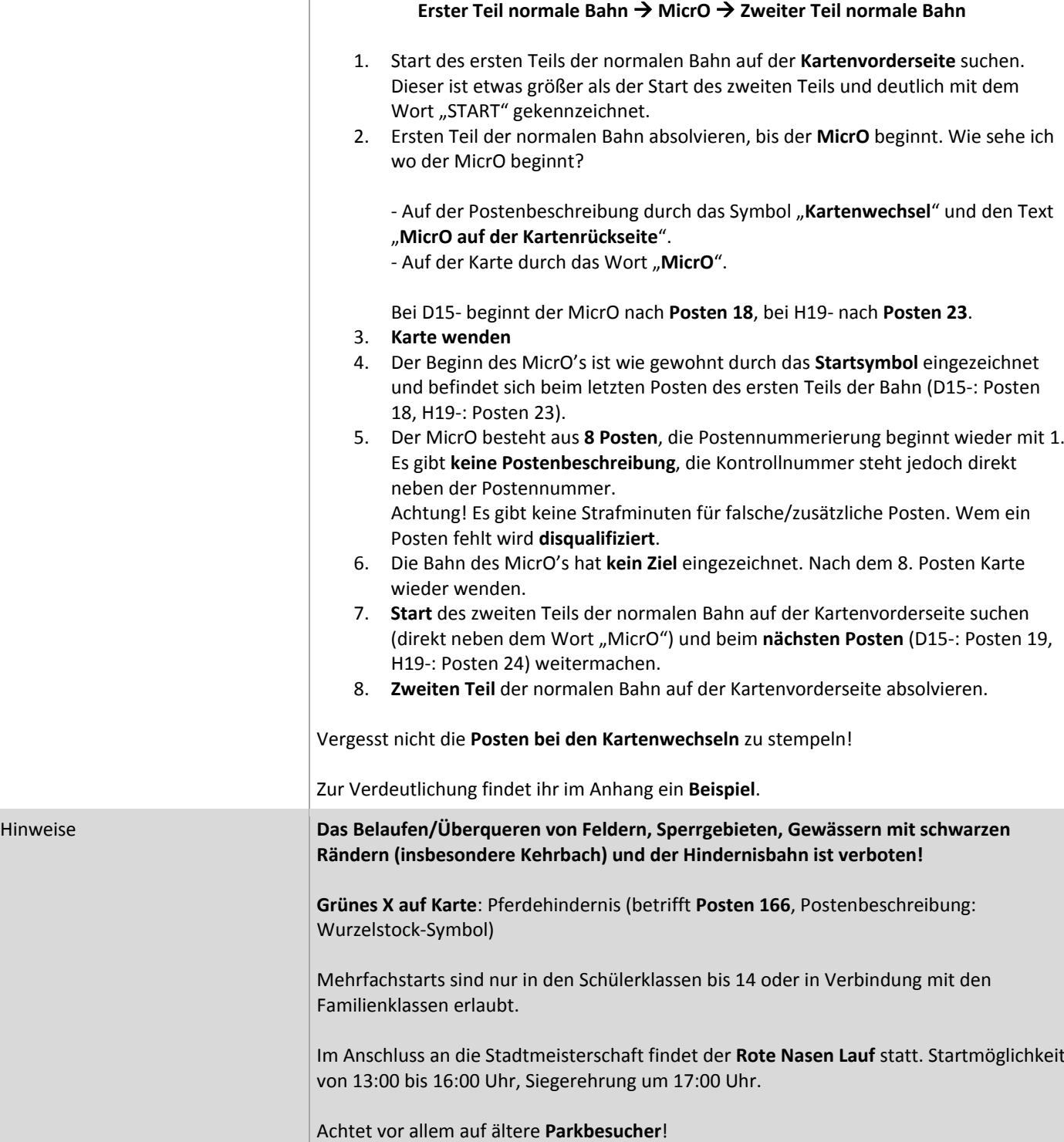

Viel Spaß wünschen euch die Stadtmeister 2011: Gisa & Markus

## ANHANG: KARTENBEISPIELE D15‐ UND H19‐

## Kartenvorderseite:

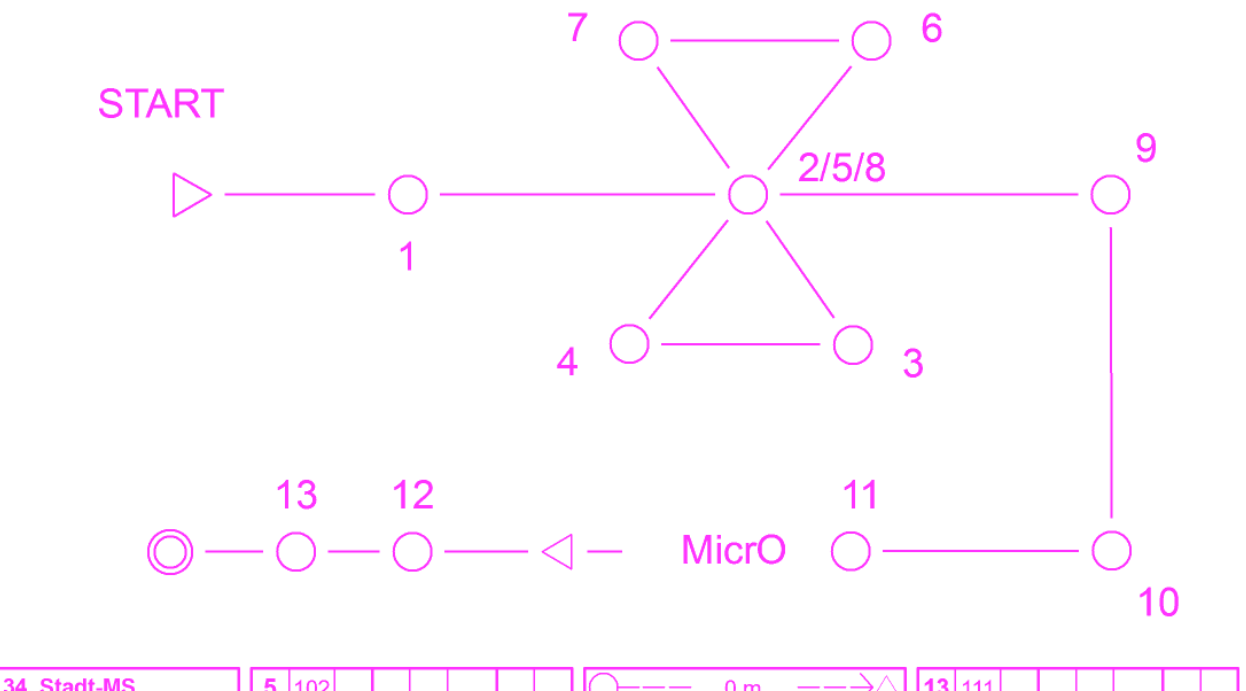

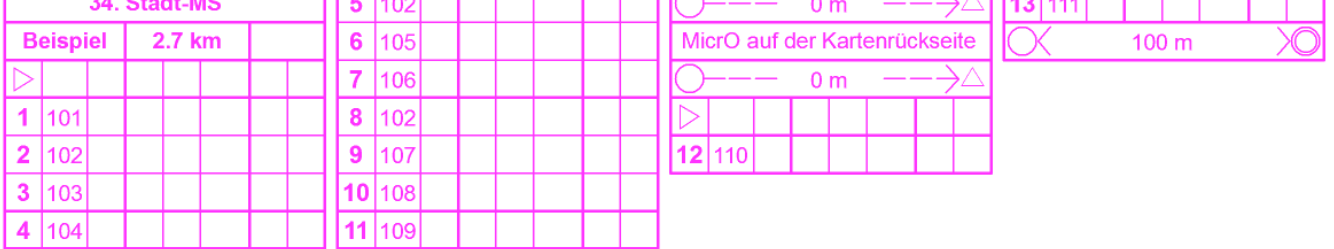

## Kartenrückseite:

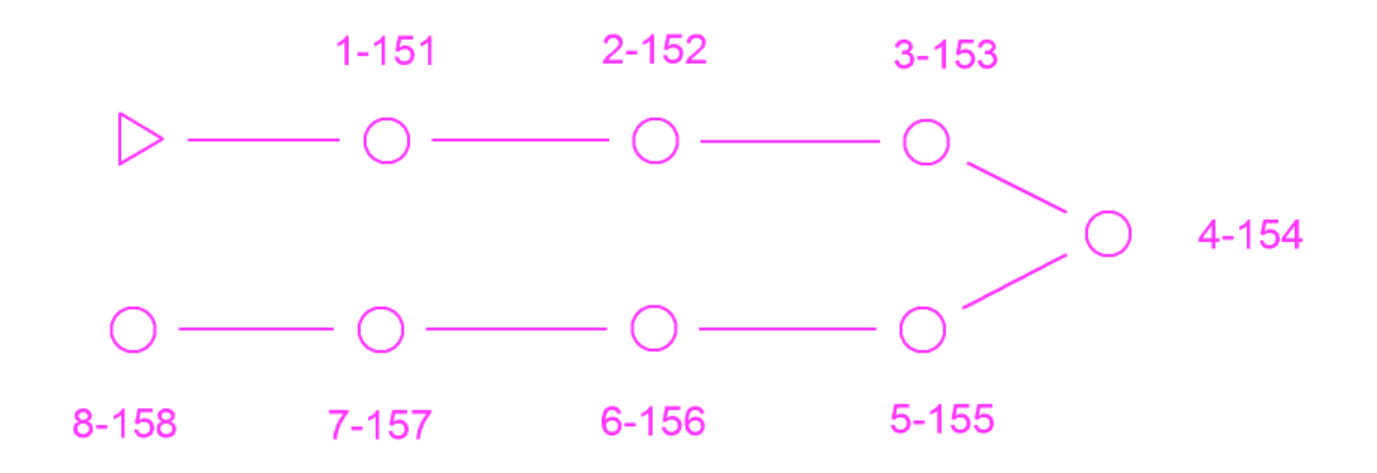